## Unidad 2. Parte 2

¿Cómo hacer una revisión de literatura?

Ing. Rita de León

Revisión del estado del arte Una revisión del estado del arte "introduce" a los lectores a la más reciente literatura de un tema.

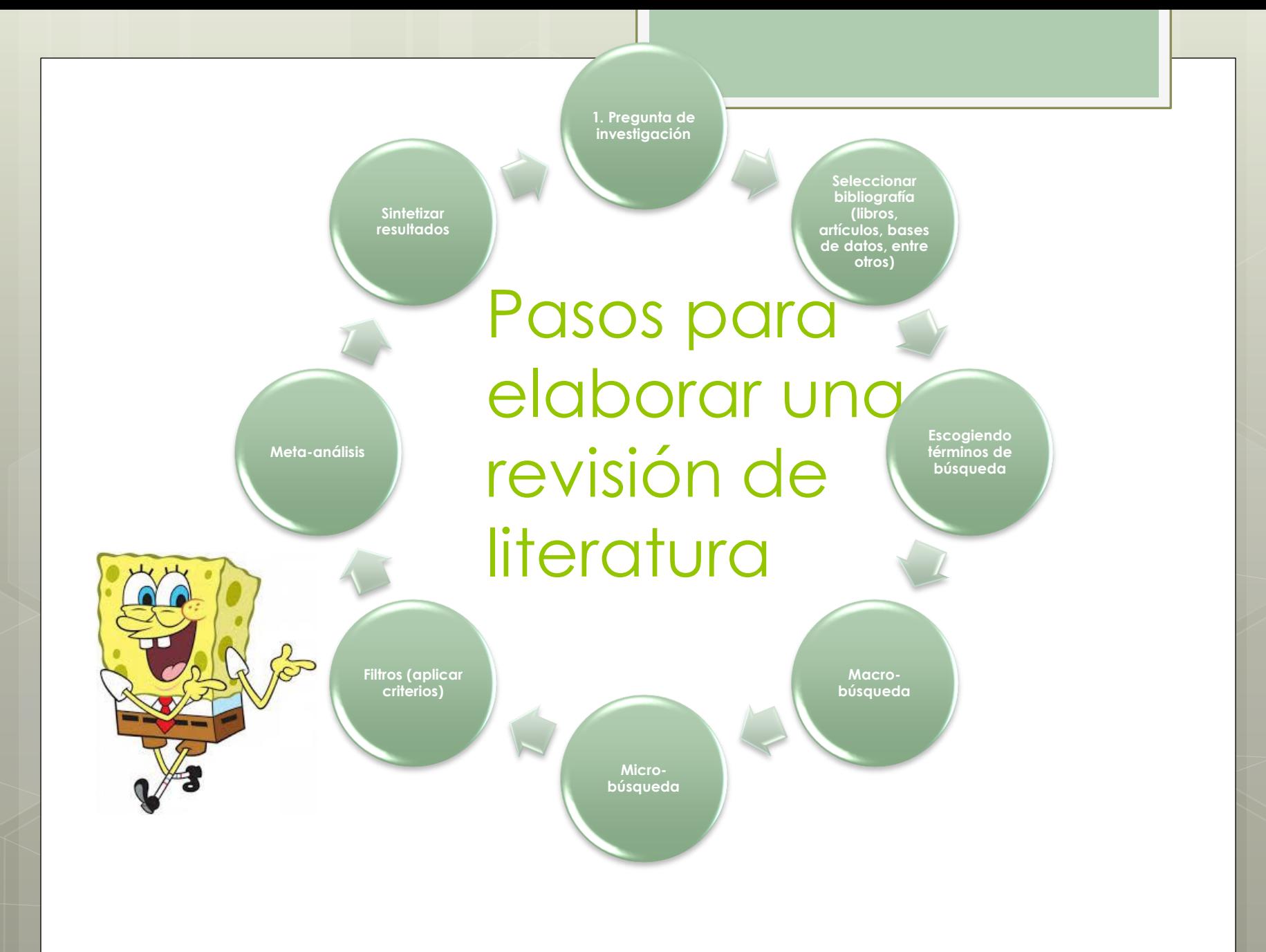

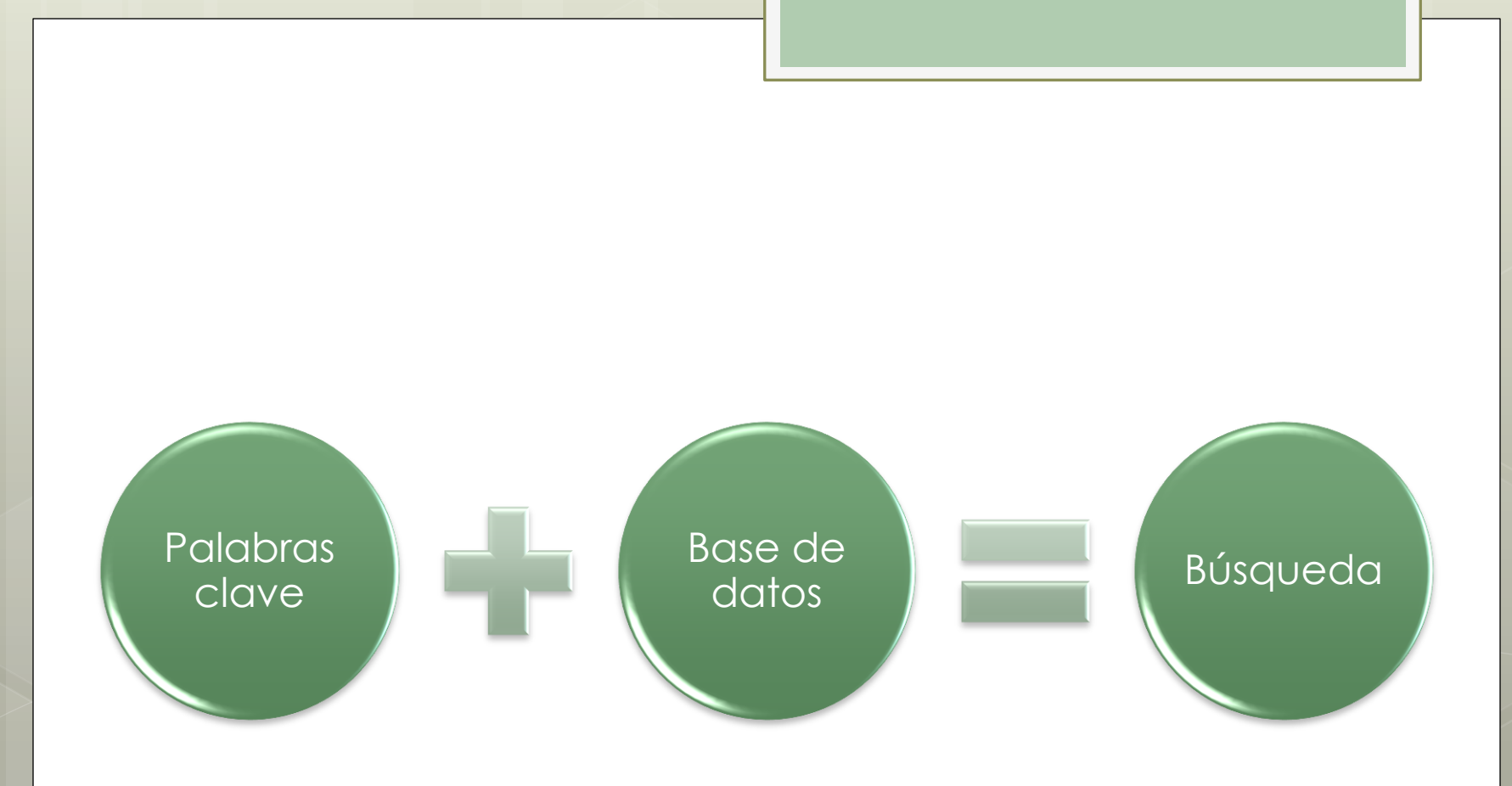

#### Detecte las palabras clave de su investigación.

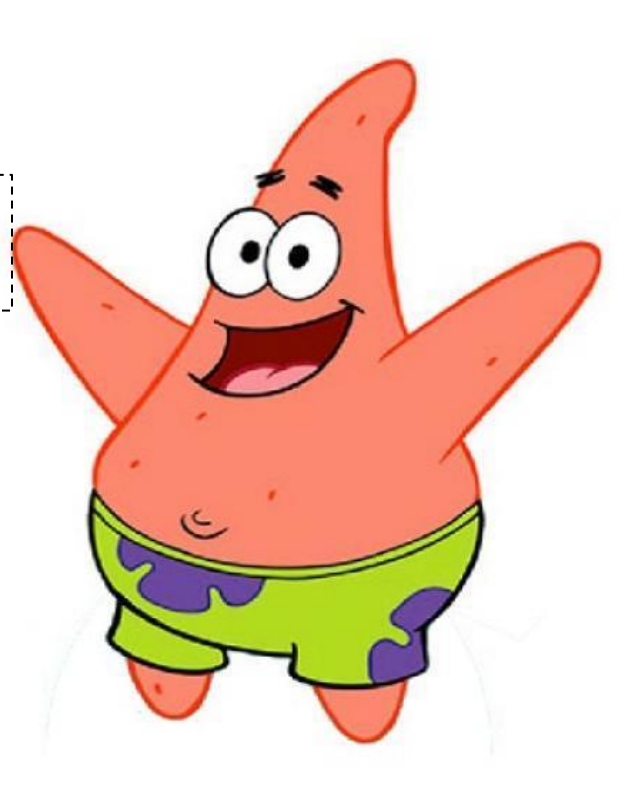

## Tablas de fuentes

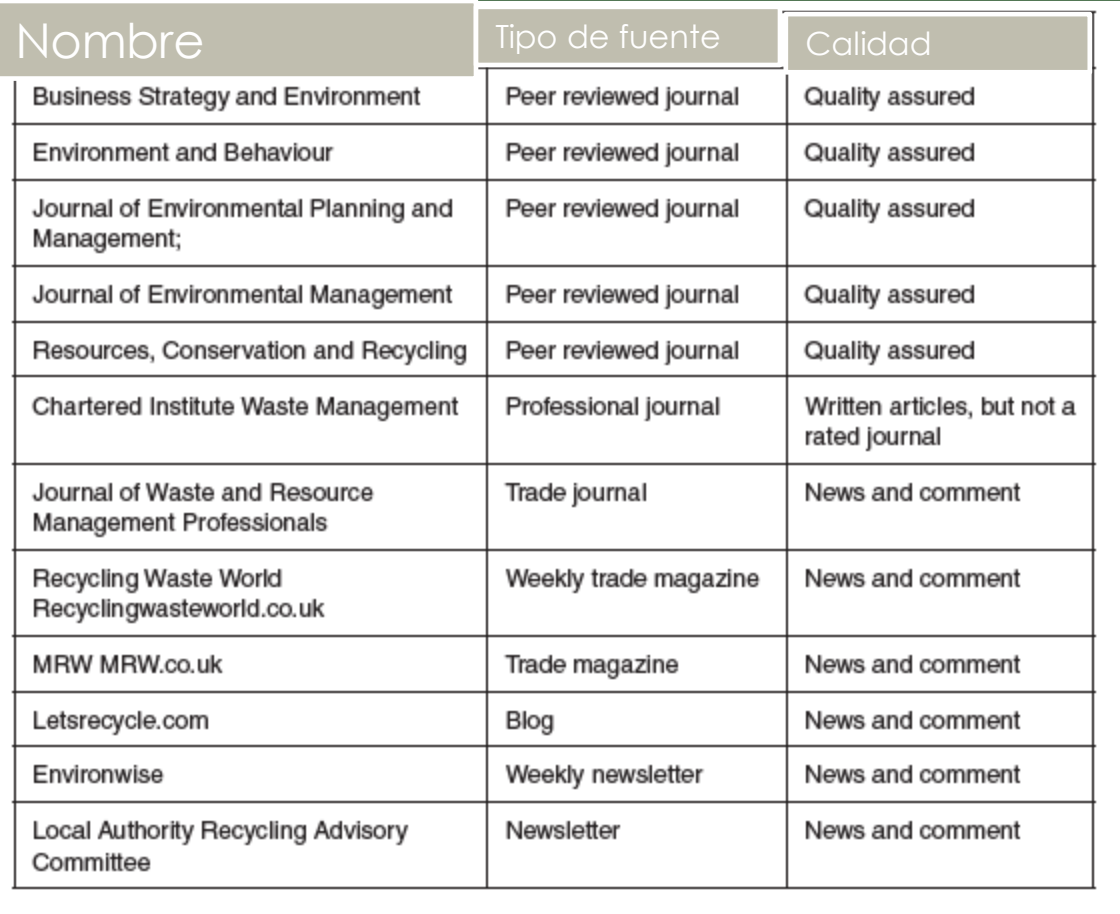

## Tablas de fuentes

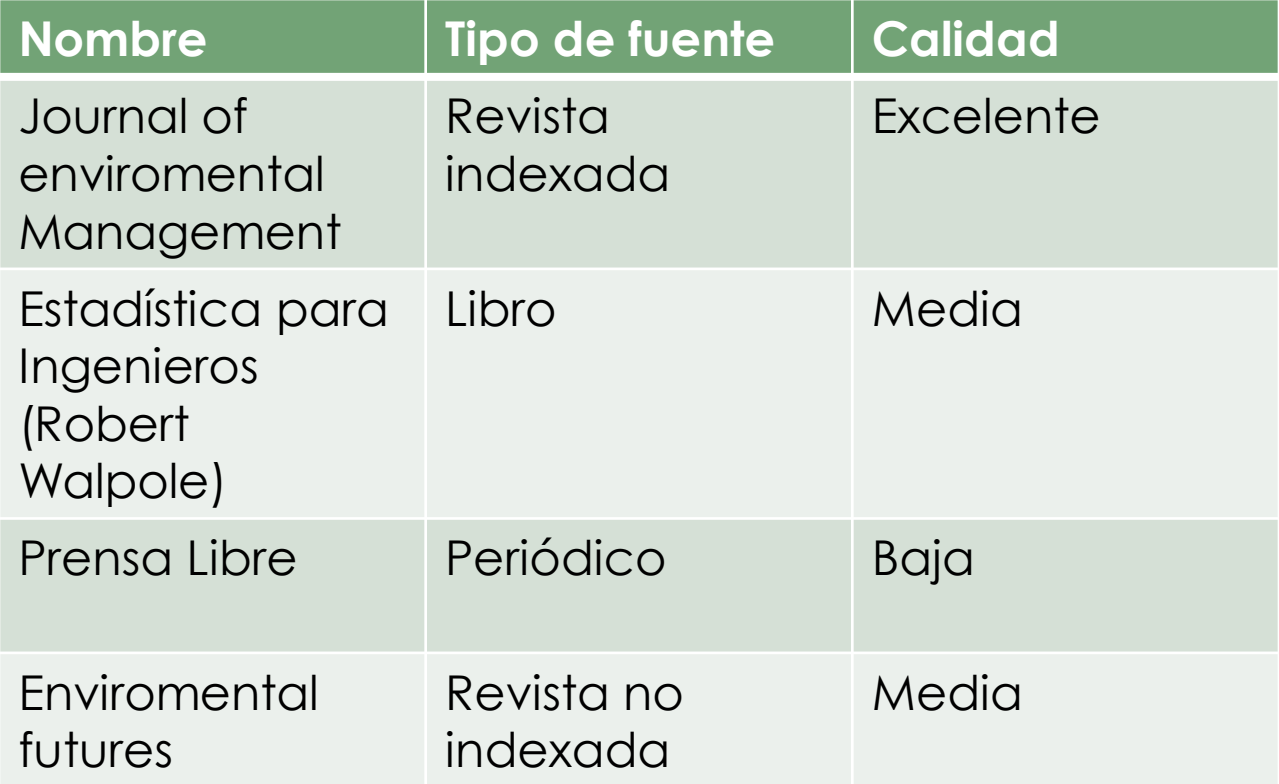

# Índices de revistas

Los índices suponen actualmente el mejor criterio para contrastar la calidad de las revistas científicas y potenciar así su búsqueda por parte de los eruditos y facilitar el intercambio de contenido

### ¿Qué es el factor de impacto?

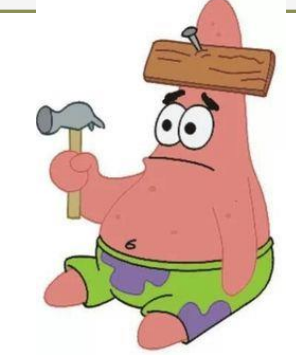

 Qué es el factor de impacto? El factor de impacto de una revista para un año concreto se calcula dividiendo el número de citas obtenidas en ese año por los artículos publicados en dicha revista los dos años anteriores entre el total de artículos que la revista publicó en esos dos años. Es decir, el factor de impacto es el número promedio de citas de los artículos obtenidas por los artículos publicados en esa revista.

## Factor de impacto

o El factor de impacto está relacionado con el índice de citas y cuantifica las veces que ha sido citado un trabajo concreto, sirve pues como indicador del impacto de la obra de un autor concreto. La idea es que cuanto más de cita un artículo, más importante es y más relevancia tiene dentro de su ámbito de trabajo.

# ISI

- El Institute for Scientific Information es la institución que publica el factor de impacto de muchas revistas a través del Journal Citation Reports (JCR).
- La base de datos más importante a nivel internacional es el ISI Web of Knowledge del ISI (Institut for Sicentific Information), se trata de una empresa dependiente de la Thompson Corporation con sede en EE.UU..

## ISI Journal citation reports (JCR)

o ISI JOURNAL CITATION REPORTS (JCR) es una base de datos multidisciplinar producida por el ISI (Institute for Scientific Information) con gran número de aplicaciones bibliométricas y cienciométricas: presenta datos estadísticos cuantificables que ofrecen un camino objetivo y sistemático para determinar la importancia relativa de las revistas por áreas de conocimiento. Permite además conocer las revistas científicas de mayor impacto basándose en el análisis de las citaciones de los artículos publicados en las mismas revistas.

#### ISI Journal de citations report

 Consta de 2 series que abarcan desde 1997: • Science Edition: cubre cerca de 5.700 revistas científicas internacionales punteras, de la base de datos del ISI. • Social Science Edition: cubre cerca de 1.700 revistas internacionales punteras en el campo de las Ciencias Sociales, de la base de datos del ISI.

#### ¿Cómo buscar el índice de impacto de una revista?

 ¿Cómo buscar el Índice de Impacto de una revista? Entre en "ISI Web of Knowledge"

#### En la región latinoamericana

## REDALYC

## **Latindex**

## http://www.latindex.org/latindex/ini cio

# Tabla de análisis sistemático

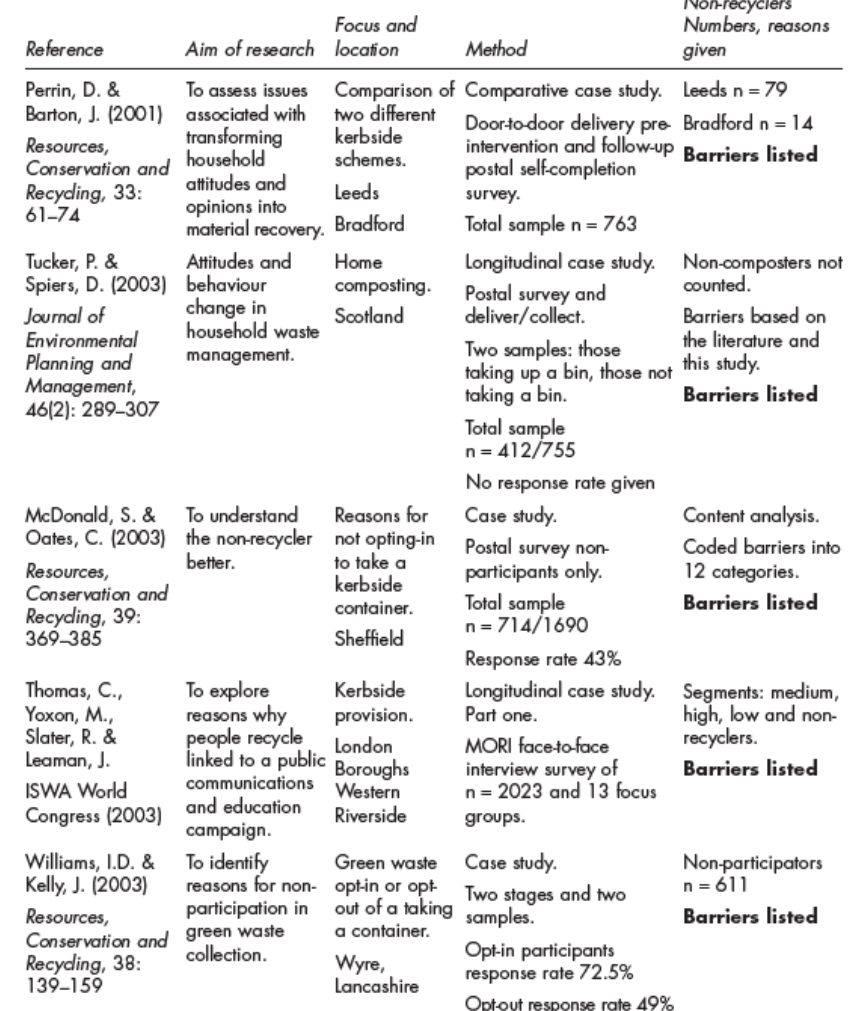

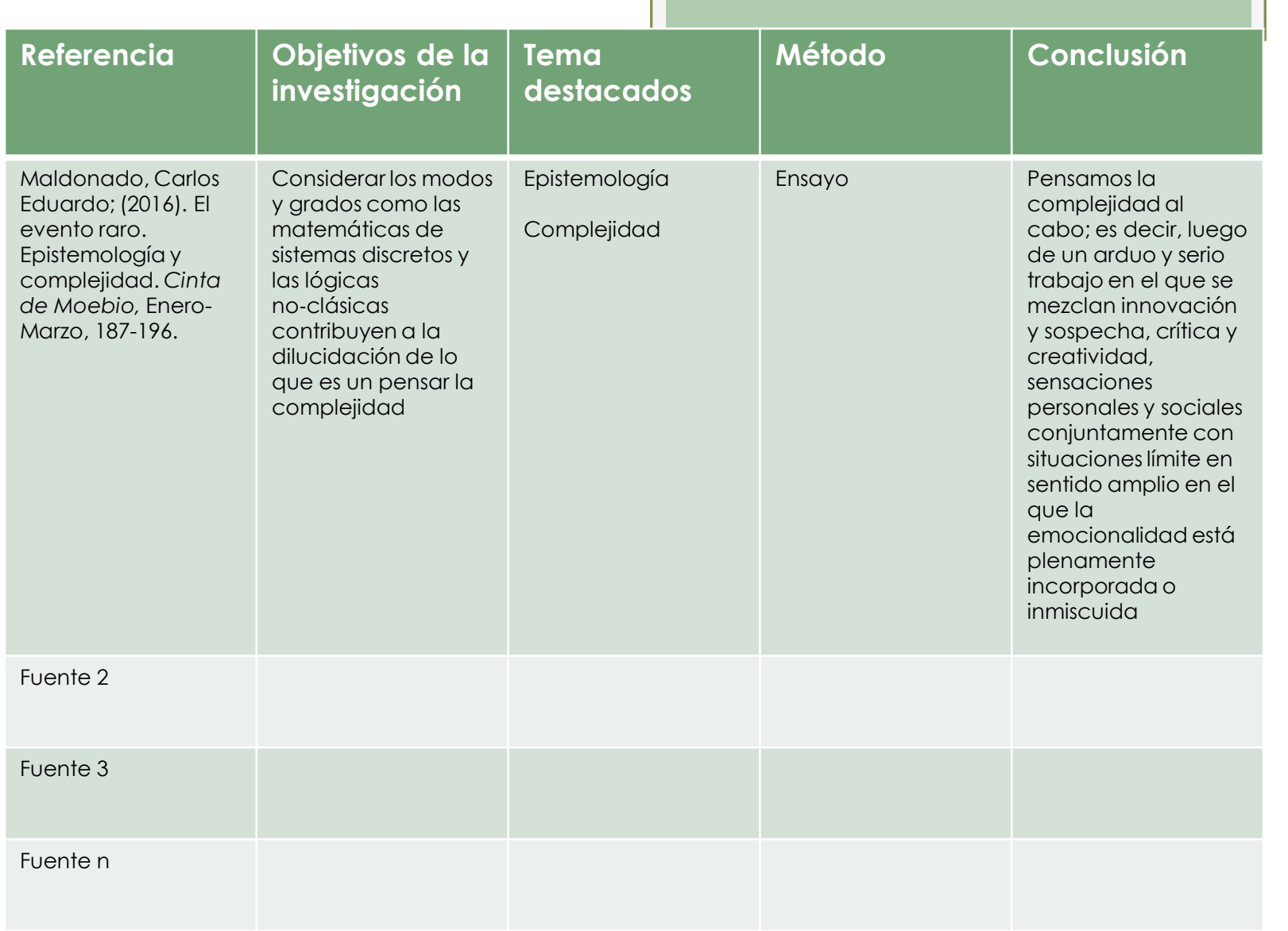

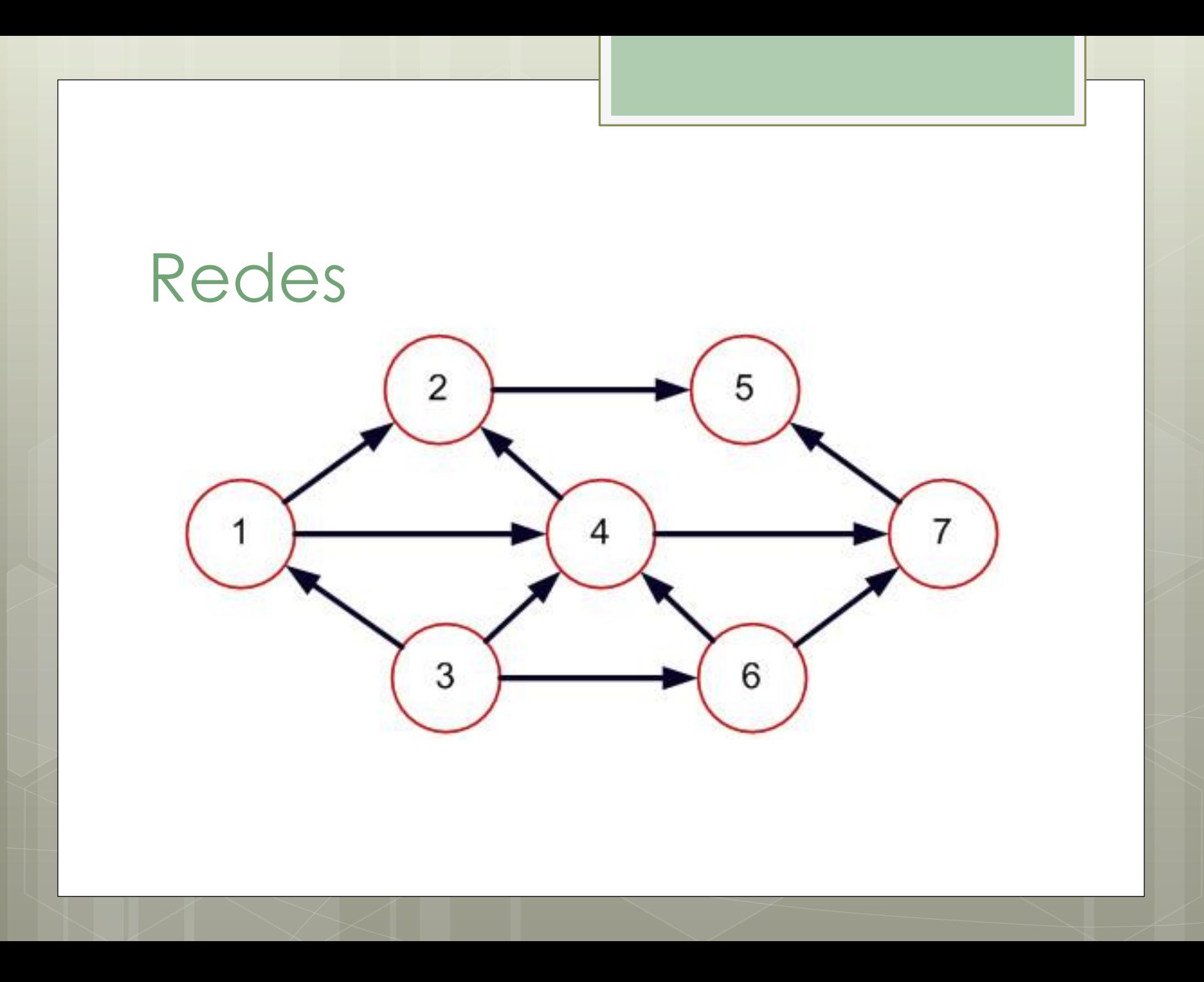

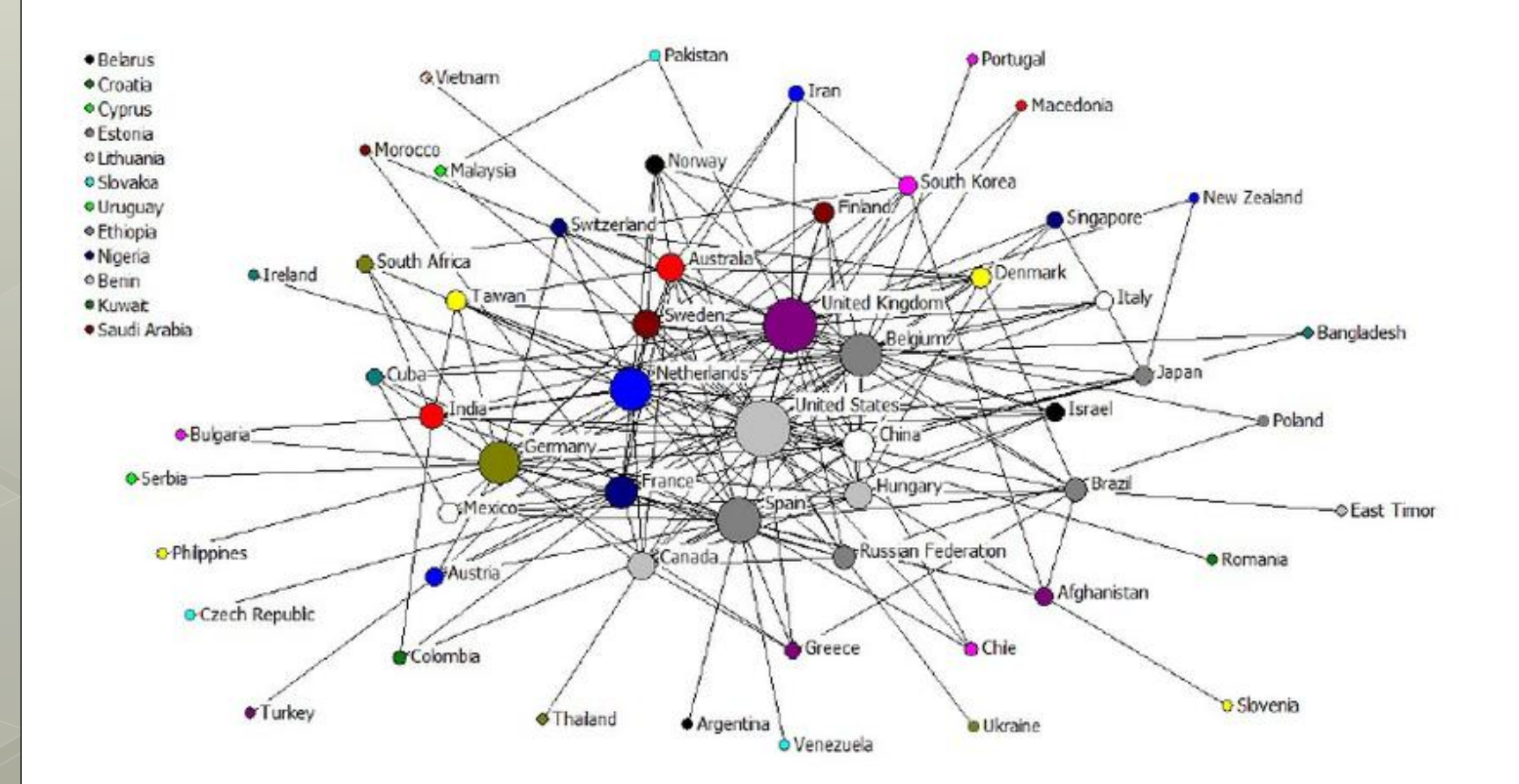

#### Redes autor año

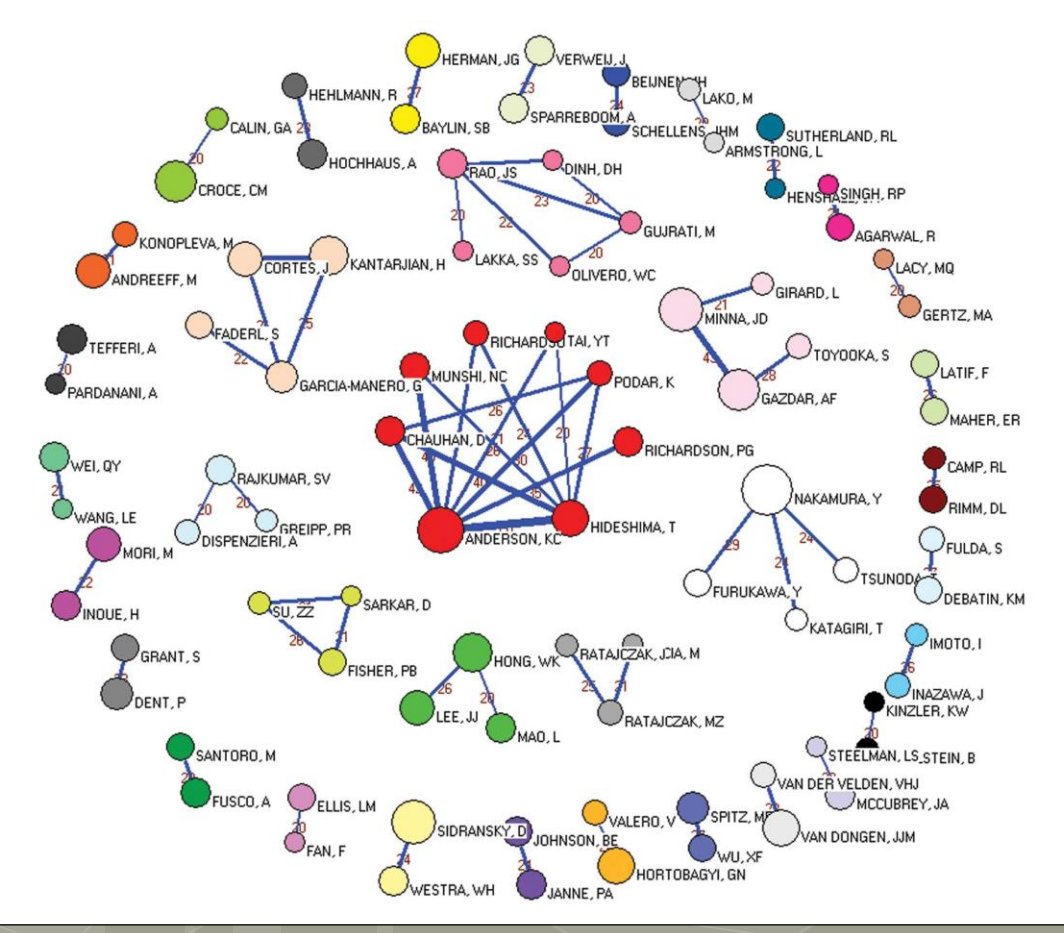

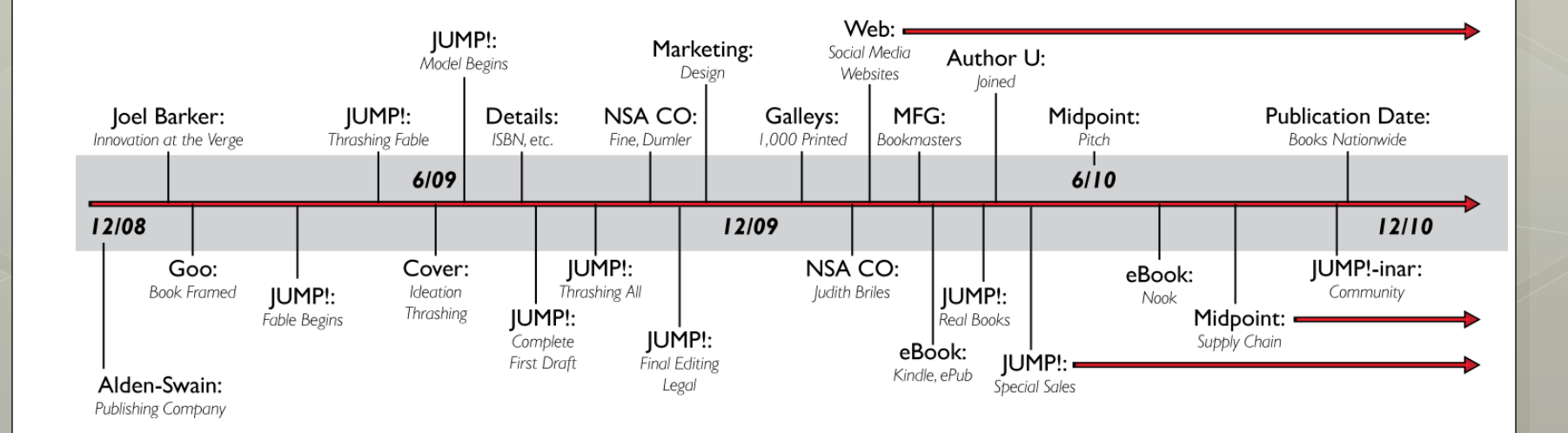

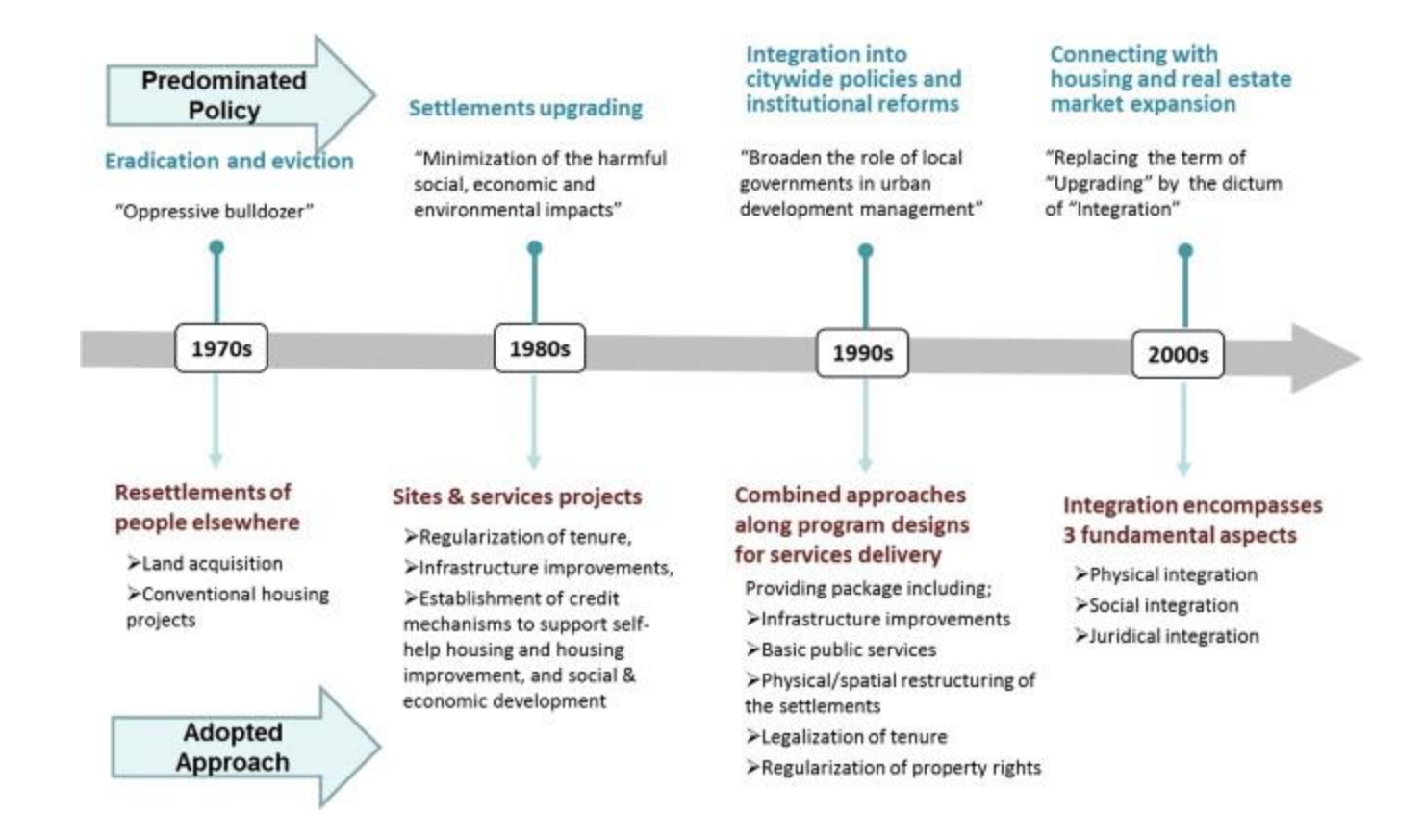

#### Referencias básicas de la presentación

Fink, A. (2014, 4 ed.) *Conducting Research Literature Reviews From the Internet to Paper.* London: Sage.

Jesson, J. et al (2011) *Your Literature Review Traditional and Systematic Techniques*. London: Sage.